#### Минобрнауки России

# **ФЕДЕРАЛЬНОЕ ГОСУДАРСТВЕННОЕ БЮДЖЕТНОЕ ОБРАЗОВАТЕЛЬНОЕ УЧРЕЖДЕНИЕ ВЫСШЕГО ОБРАЗОВАНИЯ «ВОРОНЕЖСКИЙ ГОСУДАРСТВЕННЫЙ УНИВЕРСИТЕТ» (ФГБОУ ВО «ВГУ»)**

### **УТВЕРЖДАЮ**

Баведующий кафедрой<br>Кургалин Сергей Дмитриевич

Заведующий кафедрой

Кафедра цифровых технологий

25.06.2021

## **РАБОЧАЯ ПРОГРАММА УЧЕБНОЙ ДИСЦИПЛИНЫ**

Б1.В.04 Язык программирования Python

#### **1. Код и наименование направления подготовки/специальности:**

02.03.01 Математика и компьютерные науки

#### **2. Профиль подготовки/специализация:**

Квантовая теория информации

#### **3. Квалификация (степень) выпускника:**

Бакалавриат

#### **4. Форма обучения:**

Очная

#### **5. Кафедра, отвечающая за реализацию дисциплины:**

Кафедра цифровых технологий

#### **6. Составители программы:**

Кургалин Сергей Дмитривеич, д.ф.-м.н., профессор

Романов Александр Викторович, ассистент

#### **7. Рекомендована:**

протокол НМС ФКН № 5 от 10.03.2021

#### **8. Учебный год:**

2023-2024

#### **9**.**Цели и задачи учебной дисциплины:**

Цель дисциплины: знакомство с языком программирования Python и возможными областями его применения.

Задачи дисциплины:

- **–** дать представление об основных возможностях языка программирования Python,
- дать обзор основных типов и средств программирования на языке Python,
- рассмотреть вопрос документирования и сопаровождения программного кода, написанного на языке Python.
- изучить вопросы модульного построения программ,
- изучить модели функционирования языка программирования Python.

# **10. Место учебной дисциплины в структуре ООП:**

Дисциплина относится к части учебного плана, формируемой участниками образовательных отношений, блок Б1. Для успешного освоения дисциплины необходимо предварительное изучение математического анализа, а также наличие элементарных навыков программирования.

# **11. Планируемые результаты обучения по дисциплине/модулю (знания, умения, навыки), соотнесенные с планируемыми результатами освоения образовательной программы (компетенциями выпускников) и индикаторами их достижения:**

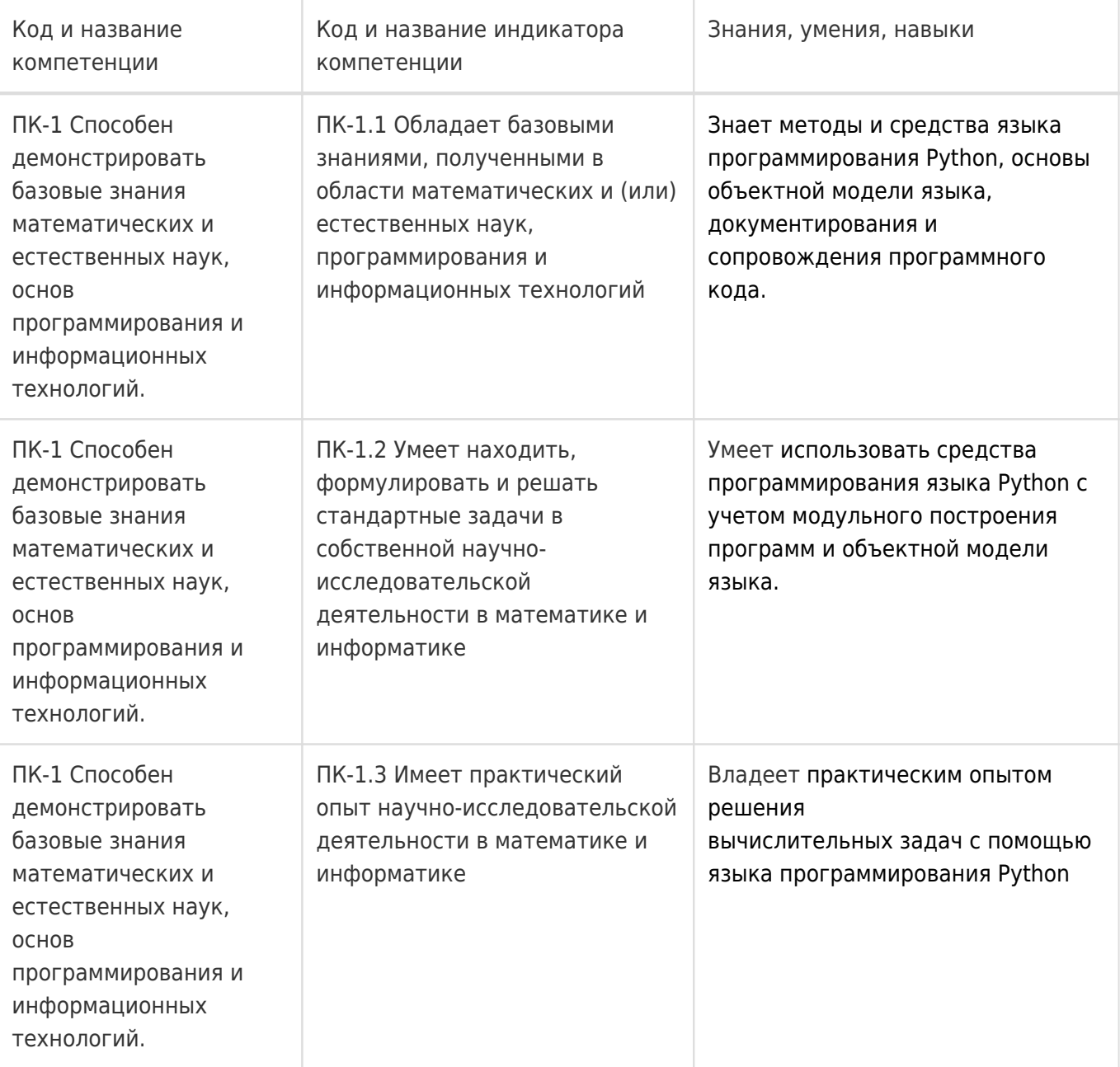

## **12. Объем дисциплины в зачетных единицах/час:**

4/144

# **Форма промежуточной аттестации:**

Экзамен

#### **13. Трудоемкость по видам учебной работы**

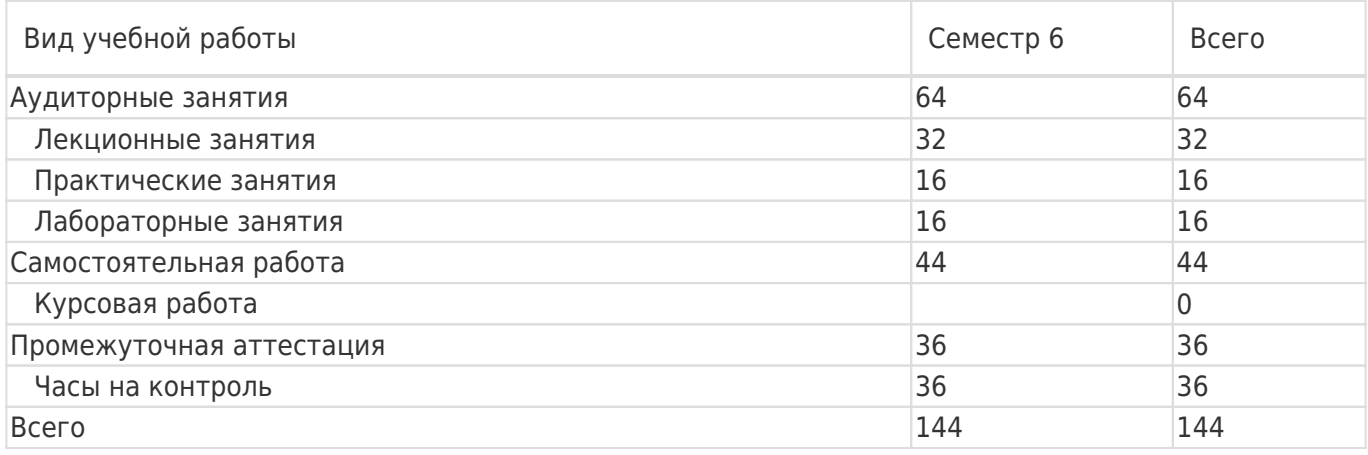

# **13.1. Содержание дисциплины**

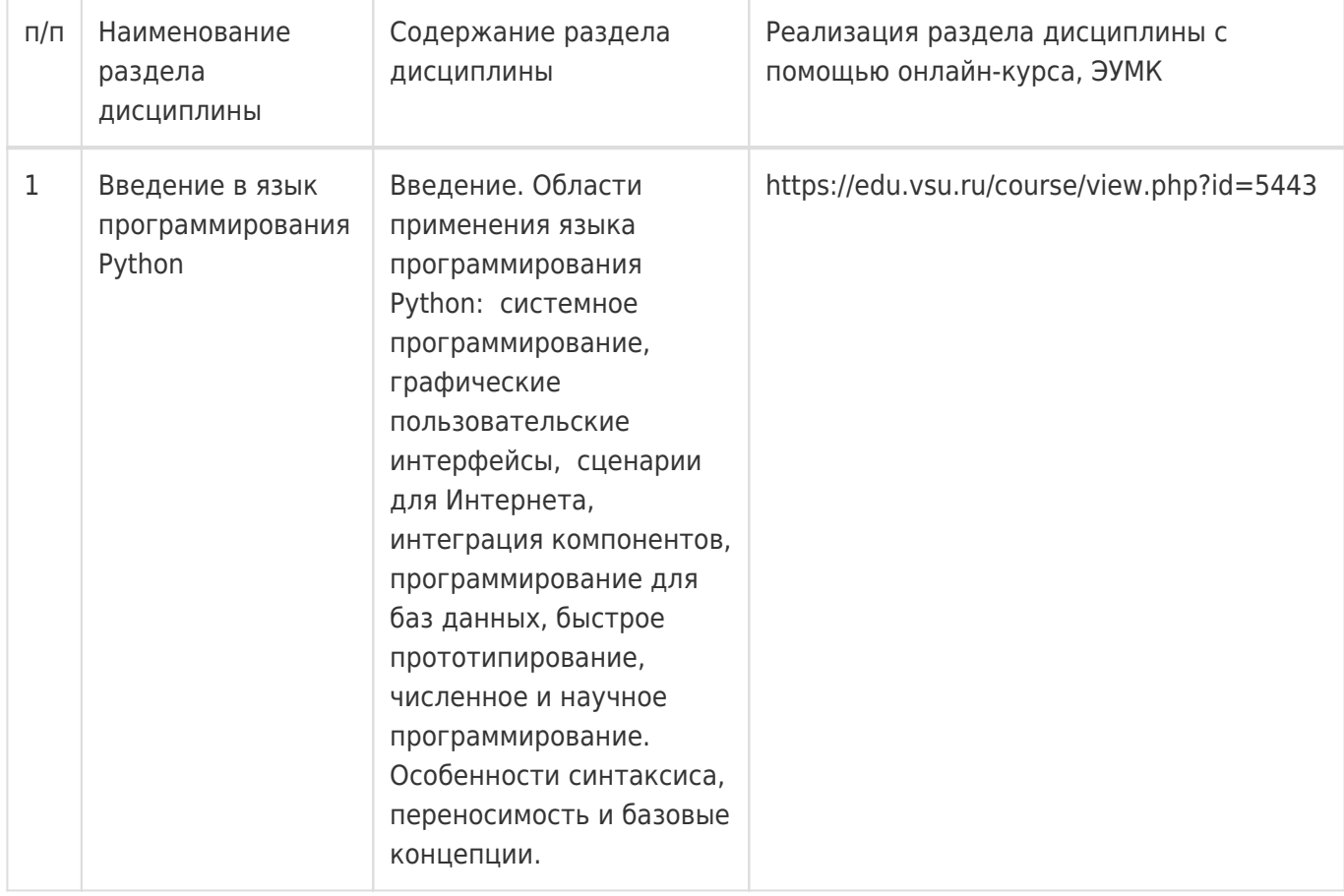

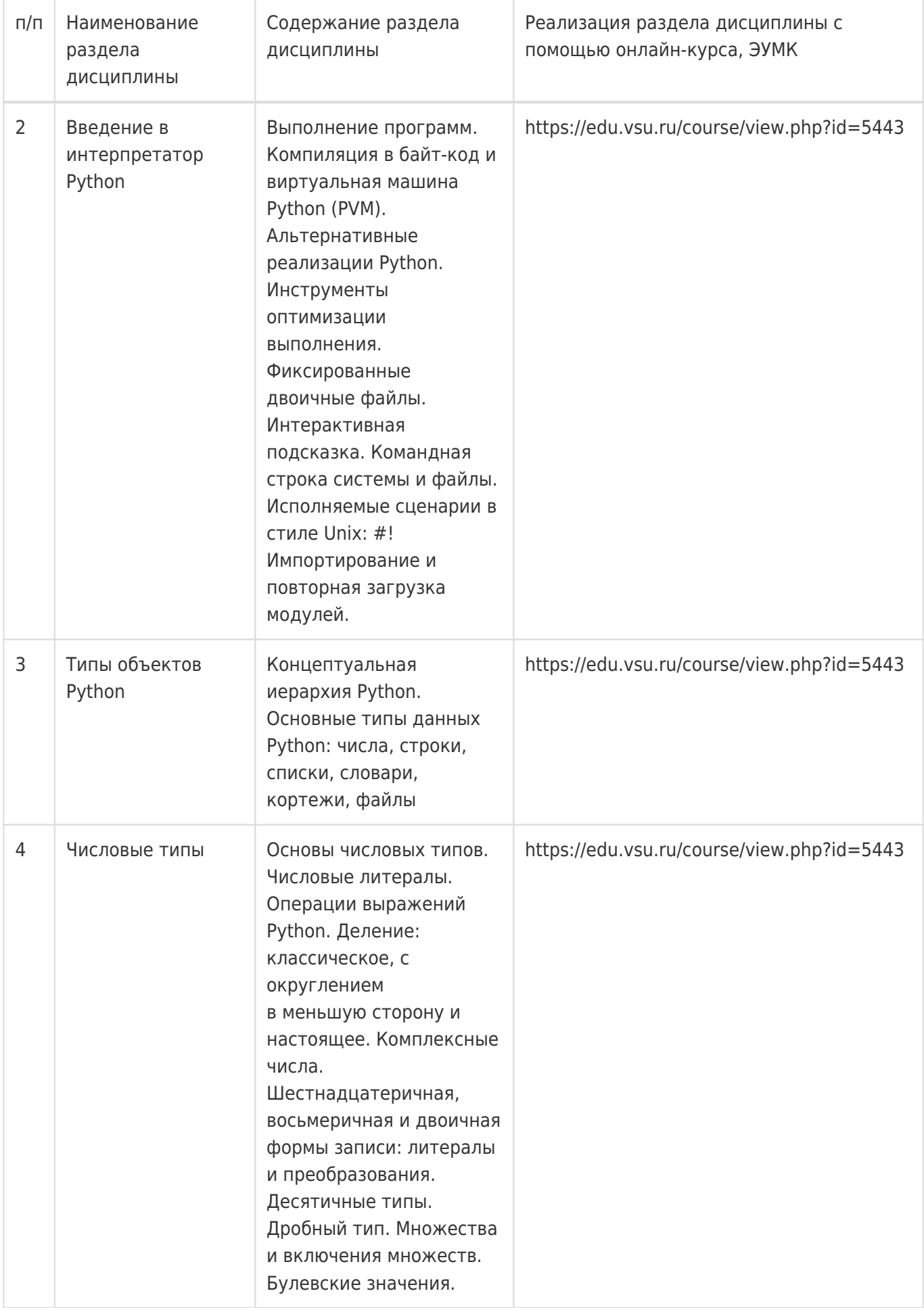

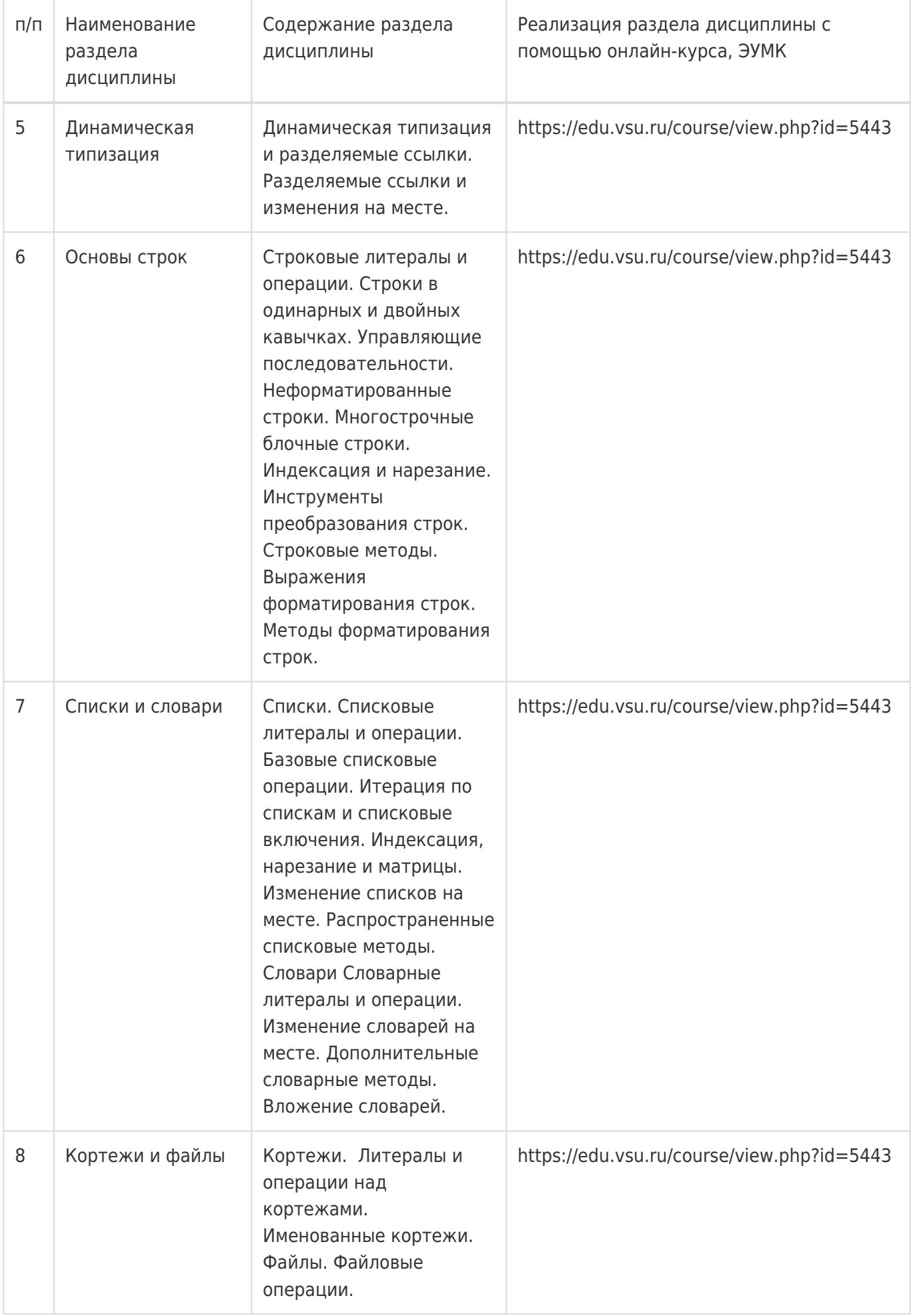

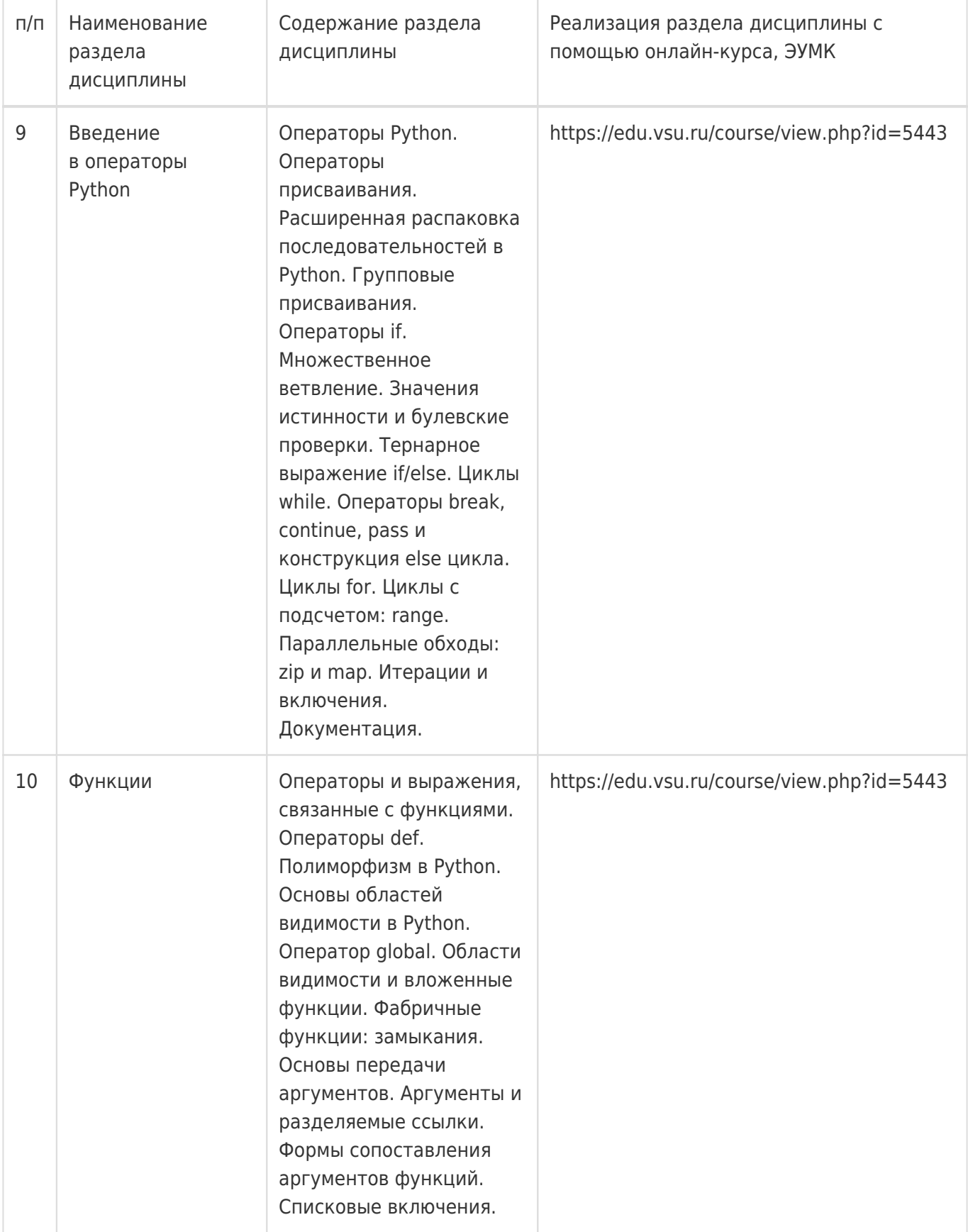

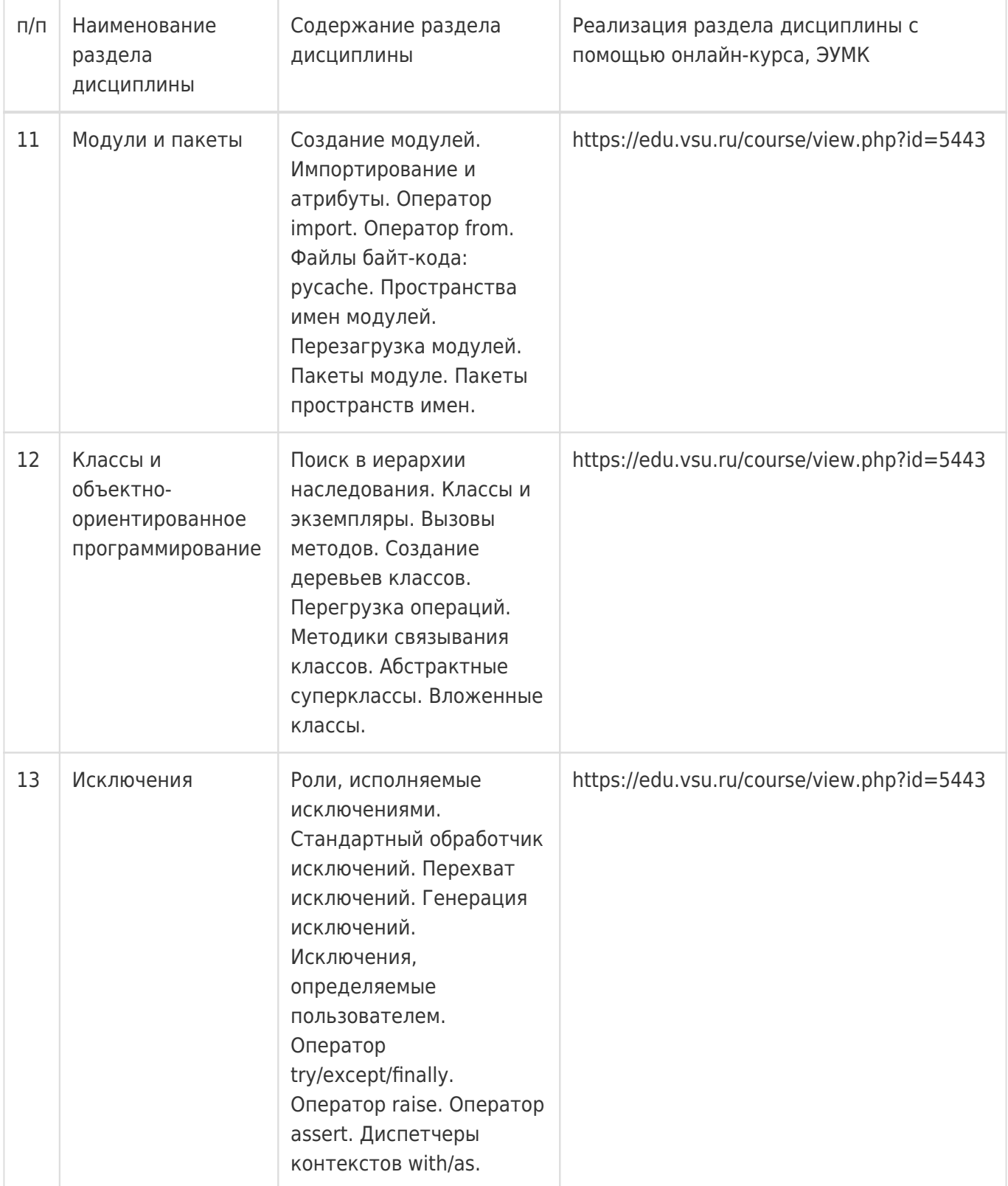

# **13.2. Темы (разделы) дисциплины и виды занятий**

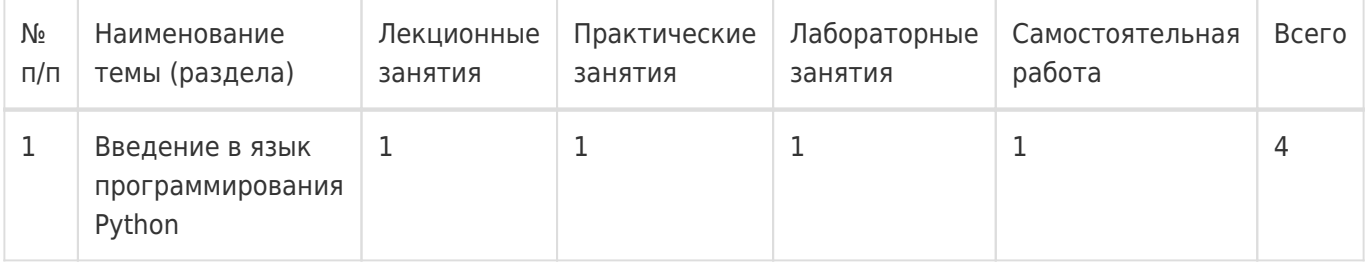

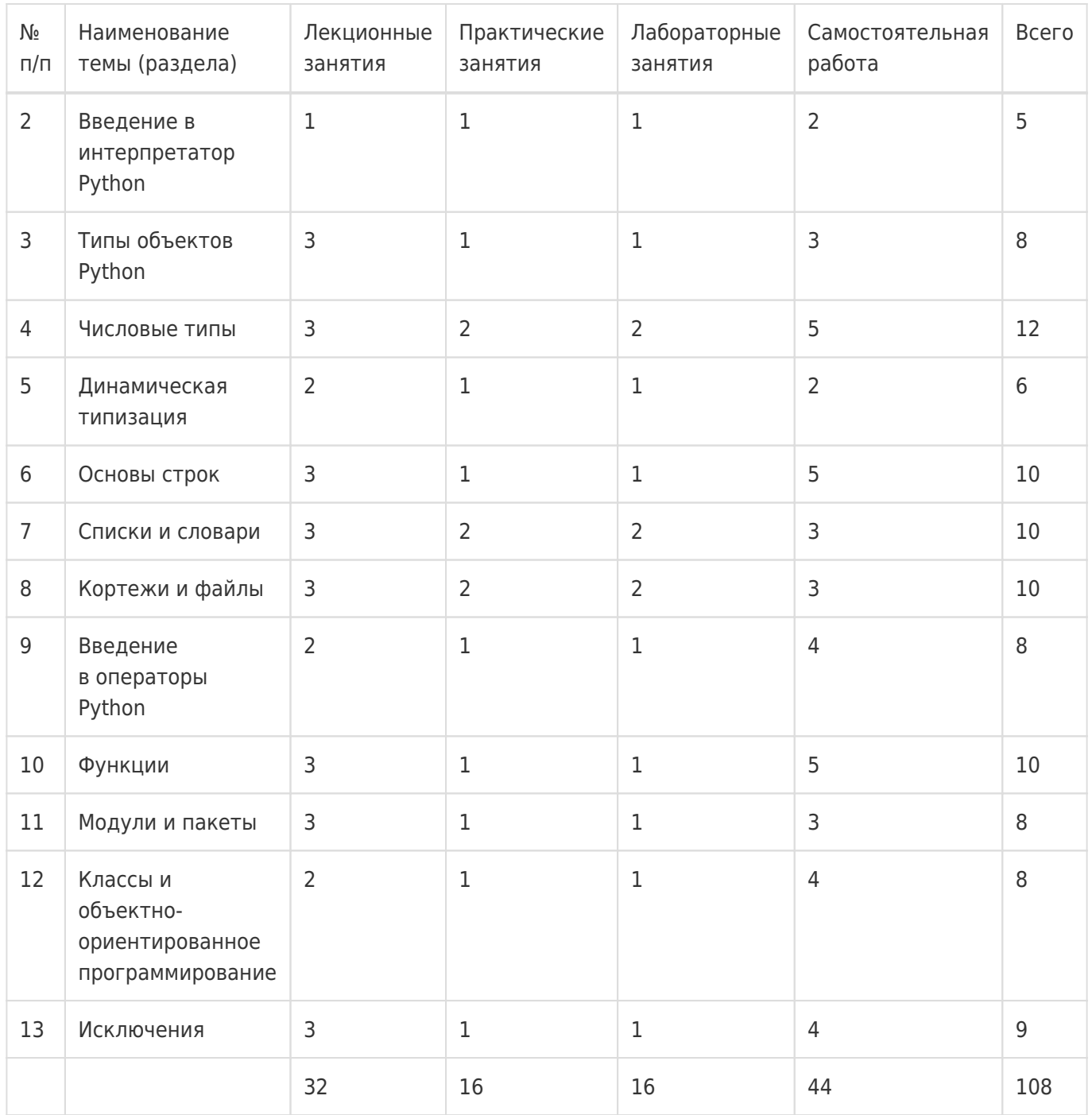

#### **14. Методические указания для обучающихся по освоению дисциплины**

Освоение дисциплины складывается из аудиторной работы (учебной деятельности, выполняемой под руководством преподавателя) и внеаудиторной работы (учебной деятельности, реализуемой обучающимся самостоятельно).

Аудиторная работа состоит из работы на лекциях и выполнения практических (или лабораторных) заданий в объёме, предусмотренном учебным планом. Лекция представляет собой

последовательное и систематическое изложение учебного материала, направленное на знакомство обучающихся с основными понятиями и теоретическими положениями изучаемой дисциплины.

Лекционные занятия формируют базу для практических (или лабораторных) занятий, на которых полученные теоретические знания применяются для решения конкретных

практических задач. Обучающимся для успешного освоения дисциплины рекомендуется вести конспект лекций и практических (лабораторных) занятий.

Самостоятельная работа предполагает углублённое изучение отдельных разделов дисциплины с

использованием литературы, рекомендованной преподавателем, а также конспектов лекций, презентационным материалом (при

наличии) и конспектов практических (лабораторных) занятий. В качестве плана для самостоятельной работы может быть использован раздел 13.1 настоящей рабочей программы, в котором зафиксированы разделы дисциплины и их содержание. В разделе 13.2 рабочей программы определяется количество часов, отводимое на самостоятельную работу по каждому разделу дисциплины. Большее количество часов на самостоятельную работу отводится на наиболее трудные разделы дисциплины. Для самостоятельного изучения отдельных разделов дисциплины используется перечень литературы и других ресурсов, перечисленных в пунктах 15 и 16 настоящей рабочей

программы.

Успешность освоения дисциплины определяется систематичностью и глубиной аудиторной и внеаудиторной работы обучающегося.

При использовании дистанционных образовательных технологий и электронного обучения выполнять все указания преподавателей, вовремя подключаться к online занятиям, ответственно подходить к заданиям для самостоятельной работы.

# **15. Перечень основной и дополнительной литературы, ресурсов интернет, необходимых для освоения дисциплины**

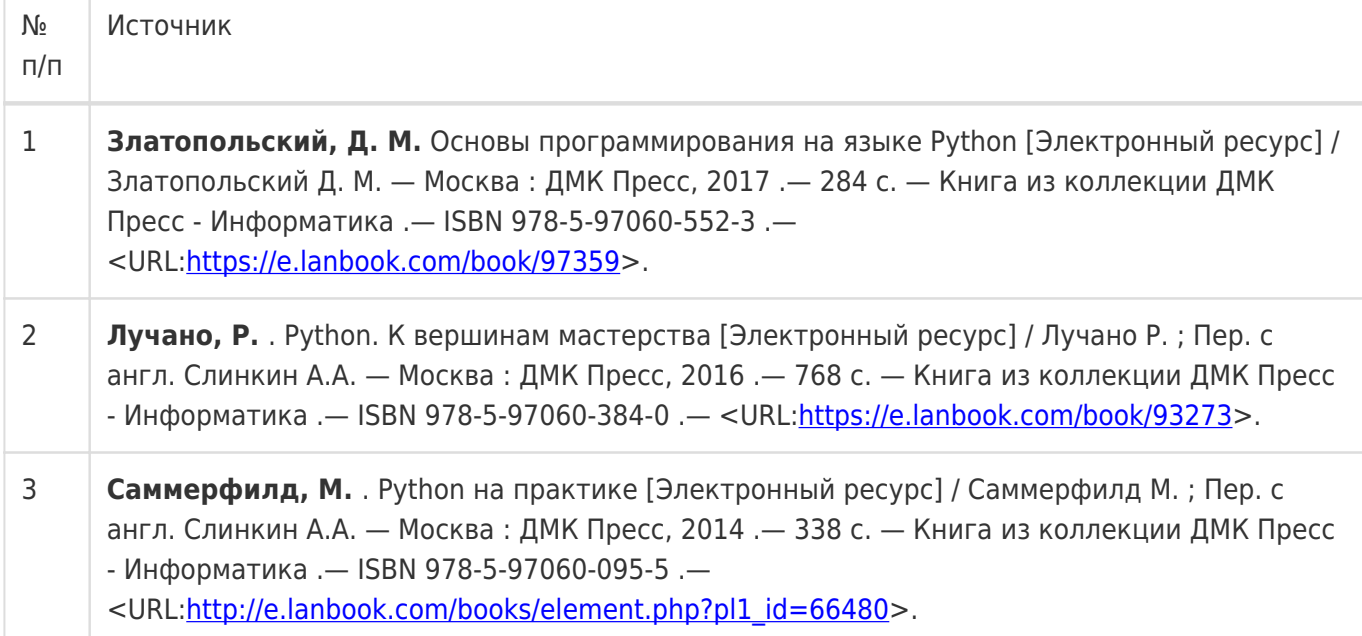

## б) дополнительная литература:

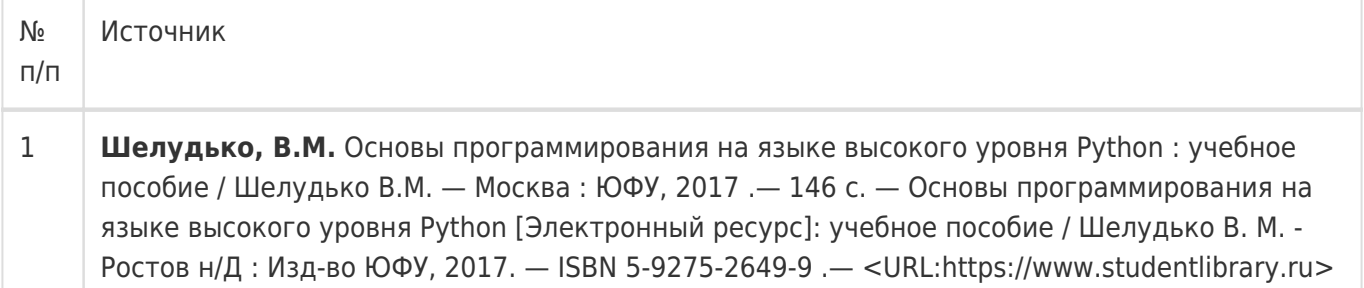

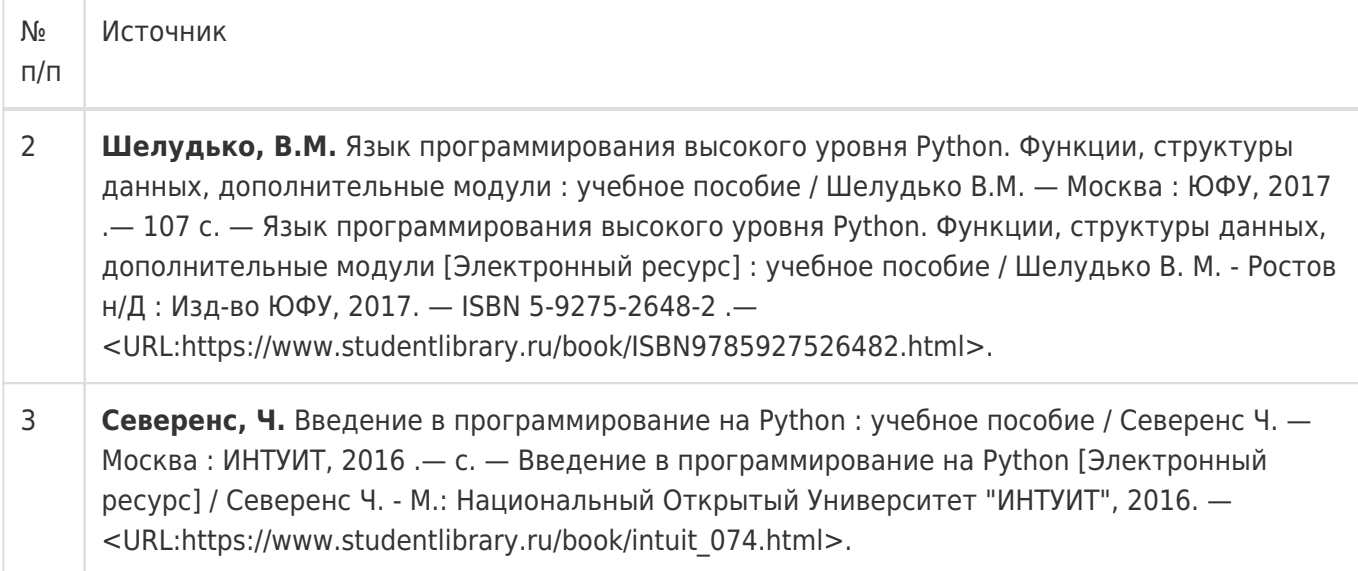

в) информационные электронно-образовательные ресурсы:

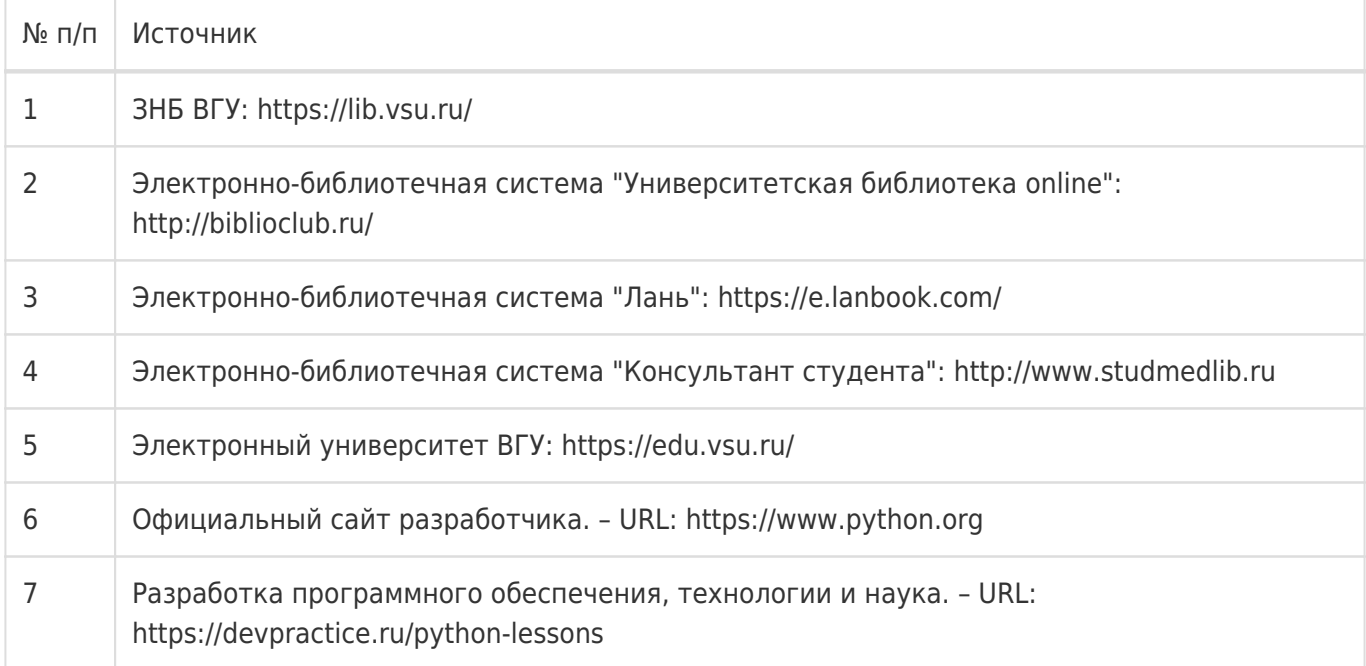

#### **16. Перечень учебно-методического обеспечения для самостоятельной работы**

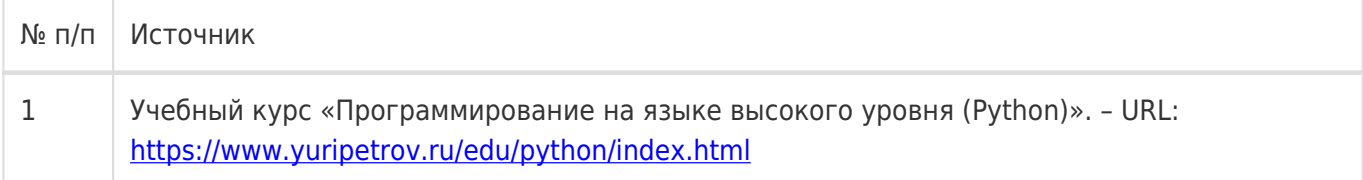

# **17. Образовательные технологии, используемые при реализации учебной дисциплины, включая дистанционные образовательные технологии (ДОТ), электронное обучение (ЭО), смешанное обучение):**

При реализации дисциплины могут использоваться технологии электронного обучения и дистанционные образовательные технологии на базе портала edu.vsu.ru, а также другие доступные ресурсы сети Интернет.

### **18. Материально-техническое обеспечение дисциплины:**

394018, г. Воронеж, площадь Университетская, д. 1, ауд. 477

Учебная аудитория: специализированная мебель, ноутбук HP Pavilion Dv9000-er, мультимедийный проектор, экран

ПО: ОС Windows v.7, 8, 10, Набор утилит (архиваторы, файл-менеджеры), LibreOffice v.5-7, Дистрибутив Anaconda/Python, Foxit PDF Reader

394018, г. Воронеж, площадь Университетская, д. 1, ауд. 479

Учебная аудитория: специализированная мебель, компьютер преподавателя i5-8400-2,8ГГц, монитор с ЖК 19», мультимедийный проектор, экран

ПО: ОС Windows v.7, 8, 10, Набор утилит (архиваторы, файл-менеджеры), LibreOffice v.5-7, Дистрибутив Anaconda/Python, Foxit PDF Reader

394018, г. Воронеж, площадь Университетская, д. 1, ауд. 505п

Учебная аудитория: специализированная мебель, компьютер преподавателя i5-3220-3.3ГГц, монитор с ЖК 17'', мультимедийный проектор, экран

ПО: ОС Windows v.7, 8, 10, Набор утилит (архиваторы, файл-менеджеры), LibreOffice v.5-7, Дистрибутив Anaconda/Python, Foxit PDF Reader

394018, г. Воронеж, площадь Университетская, д. 1, ауд. 292

Учебная аудитория: специализированная мебель, компьютер преподавателя Pentium-G3420-3,2ГГц, монитор с ЖК 17'', мультимедийный проектор, экран. Система для видеоконференций Logitech ConferenceCam

ПО: ОС Windows v.7, 8, 10, Набор утилит (архиваторы, файл-менеджеры), LibreOffice v.5-7, Дистрибутив Anaconda/Python, Foxit PDF Reader

394018, г. Воронеж, площадь Университетская, д. 1, ауд. 297

Учебная аудитория: специализированная мебель, компьютер преподавателя i3-3240-3,4ГГц, монитор с ЖК 17'', мультимедийный проектор, экран

ПО: ОС Windows v.7, 8, 10, Набор утилит (архиваторы, файл-менеджеры), LibreOffice v.5-7, Дистрибутив Anaconda/Python, Foxit PDF Reader

394018, г. Воронеж, площадь Университетская, д. 1, ауд. 380

Учебная аудитория: специализированная мебель, компьютер преподавателя i3-3240-3,4ГГц, монитор с ЖК 17'', мультимедийный проектор, экран

ПО: ОС Windows v.7, 8, 10, Набор утилит (архиваторы, файл-менеджеры), LibreOffice v.5-7, Дистрибутив Anaconda/Python, Foxit PDF Reader

394018, г. Воронеж, площадь Университетская, д. 1, ауд. 290

Компьютерный класс: специализированная мебель, персональные компьютеры на базе i7-7800x-4ГГц, мониторы ЖК 27» (12 шт.), мультимедийный проектор, экран.

ПО: ОС Windows v.7, 8, 10, Набор утилит (архиваторы, файл-менеджеры), LibreOffice v.5-7, Дистрибутив Anaconda/Python, Foxit PDF Reader

394018, г. Воронеж, площадь Университетская, д. 1, ауд. 291

Компьютерный класс: специализированная мебель, персональные компьютеры на базе i3-3220-3,3ГГц, мониторы ЖК 19» (16 шт.), мультимедийный проектор, экран.

ПО: ОС Windows v.7, 8, 10, Набор утилит (архиваторы, файл-менеджеры), LibreOffice v.5-7, Дистрибутив Anaconda/Python, Foxit PDF Reader

394018, г. Воронеж, площадь Университетская, д. 1, ауд. 293

Компьютерный класс: специализированная мебель, персональные компьютеры на базе i3-8100-3,6ГГц, мониторы ЖК 22» (17 шт.), мультимедийный проектор, экран.

ПО: ОС Windows v.7, 8, 10, Набор утилит (архиваторы, файл-менеджеры), LibreOffice v.5-7, Дистрибутив Anaconda/Python, Foxit PDF Reader

394018, г. Воронеж, площадь Университетская, д. 1, ауд. 295

Компьютерный класс: специализированная мебель, персональные компьютеры на базе i3-9100-3,6ГГц, мониторы ЖК 24» (14 шт.), мультимедийный проектор, экран.

ПО: ОС Windows v.7, 8, 10, Набор утилит (архиваторы, файл-менеджеры), LibreOffice v.5-7, Дистрибутив Anaconda/Python, Foxit PDF Reader

394018, г. Воронеж, площадь Университетская, д. 1, ауд. 382

Компьютерный класс: специализированная мебель, персональные компьютеры на базе i5-9600KF-3,7ГГц, мониторы ЖК 24» (16 шт.), мультимедийный проектор, экран.

ПО: ОС Windows v.7, 8, 10, Набор утилит (архиваторы, файл-менеджеры), LibreOffice v.5-7, Дистрибутив Anaconda/Python, Foxit PDF Reader

394018, г. Воронеж, площадь Университетская, д. 1, ауд. 383

Компьютерный класс: специализированная мебель, персональные компьютеры на базе i7-9700F-3ГГц, мониторы ЖК 27» (16 шт.), мультимедийный проектор, экран.

ПО: ОС Windows v.7, 8, 10, Набор утилит (архиваторы, файл-менеджеры), LibreOffice v.5-7, Дистрибутив Anaconda/Python, Foxit PDF Reader

394018, г. Воронеж, площадь Университетская, д. 1, ауд. 384

Компьютерный класс: специализированная мебель, персональные компьютеры на базе i3-2120-3,3ГГц, мониторы ЖК 22» (16 шт.), мультимедийный проектор, экран.

ПО: ОС Windows v.7, 8, 10, Набор утилит (архиваторы, файл-менеджеры), LibreOffice v.5-7, Дистрибутив Anaconda/Python, Foxit PDF Reader

394018, г. Воронеж, площадь Университетская, д. 1, ауд. 385

Компьютерный класс: специализированная мебель, персональные компьютеры на базе i3-2120-3,3ГГц, мониторы ЖК 19» (16 шт.), мультимедийный проектор, экран.

ПО: ОС Windows v.7, 8, 10, Набор утилит (архиваторы, файл-менеджеры), LibreOffice v.5-7, Дистрибутив Anaconda/Python, Foxit PDF Reader

394018, г. Воронеж, площадь Университетская, д. 1, ауд. 301п

Компьютерный класс: специализированная мебель, персональные компьютеры на базе i3-2120-3,3ГГц, мониторы ЖК 17» (15 шт.), мультимедийный проектор, экран.

ПО: ОС Windows v.7, 8, 10, Набор утилит (архиваторы, файл-менеджеры), LibreOffice v.5-7, Дистрибутив Anaconda/Python, Foxit PDF Reader

394018, г. Воронеж, площадь Университетская, д. 1, ауд. 303п

Компьютерный класс: специализированная мебель, персональные компьютеры на базе i3-8100-3,9ГГц, мониторы ЖК 24» (13 шт.), мультимедийный проектор, экран.

ПО: ОС Windows v.7, 8, 10, Набор утилит (архиваторы, файл-менеджеры), LibreOffice v.5-7, Дистрибутив Anaconda/Python, Foxit PDF Reader

394018, г. Воронеж, площадь Университетская, д. 1, ауд. 314п

Компьютерный класс: специализированная мебель, персональные компьютеры на базе i3-7100-3,6ГГц, мониторы ЖК 19» (16 шт.), мультимедийный проектор, экран.

ПО: ОС Windows v.7, 8, 10, Набор утилит (архиваторы, файл-менеджеры), LibreOffice v.5-7, Дистрибутив Anaconda/Python, Foxit PDF Reader

394018, г. Воронеж, площадь Университетская, д. 1, ауд. 316п

Компьютерный класс: специализированная мебель, персональные компьютеры на базе i3-9100-3,6ГГц, мониторы ЖК 19» (30 шт.), мультимедийный проектор, экран.

ПО: ОС Windows v.7, 8, 10, Набор утилит (архиваторы, файл-менеджеры), LibreOffice v.5-7, Дистрибутив Anaconda/Python, Foxit PDF Reader

## **19. Оценочные средства для проведения текущей и промежуточной аттестаций**

Порядок оценки освоения обучающимися учебного материала определяется содержанием следующих разделов дисциплины:

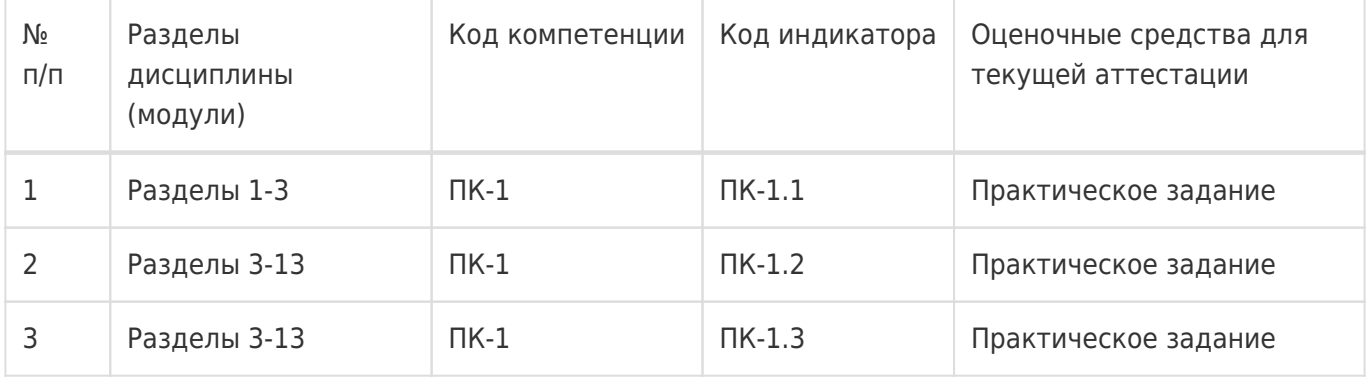

Промежуточная аттестация

Форма контроля - Экзамен

Оценочные средства для промежуточной аттестации

Перечень вопросов к экзамену

## **20 Типовые оценочные средства и методические материалы, определяющие процедуры оценивания**

#### **20.1 Текущий контроль успеваемости**

Контроль успеваемости по дисциплине осуществляется с помощью следующих оценочных средств:

- практические задания
- письменный опрос

#### **Перечень практических заданий**

- 1. Распаковка последовательности в отдельные переменные
- 2. Распаковка элементов из последовательностей произвольной длины
- 3. Оставляем N последних элементов
- 4. Поиск N максимальных и минимальных элементов
- 5. Реализация очереди с приоритетом
- 6. Отображение ключей на несколько значений в словаре
- 7. Поддержание порядка в словарях
- 8. Вычисления со словарями
- 9. Поиск общих элементов в двух словарях
- 10. Присваивание имен срезам
- 11. Определение наиболее часто встречающихся элементов

в последовательности

- 12. Сортировка списка словарей по общему ключу
- 13. Сортировка объектов, не поддерживающих сравнение
- 14. Группирование записей на основе полей
- 15. Фильтрование элементов последовательности
- 16. Извлечение подмножества из словаря
- 17. Отображение имен на последовательность элементов
- 18. Одновременное преобразование и сокращение (свертка) данных
- 19. Объединение нескольких отображений в одно
- 20. Разрезание строк различными разделителями
- 21. Поиск текста в начале и в конце строки.
- 23. Поиск строк с использованием масок оболочки (shell)
- 24. Поиск совпадений и поиск текстовых паттернов
- 25. Поиск и замена текста
- 26. Поиск и замена текста без учета регистра
- 27. Определение регулярных выражений для поиска кратчайшего совпадения
- 28. Написание регулярного выражения для многострочных шаблонов
- 29. Нормализация текста в Unicode к стандартному представлению
- 30. Использование символов Unicode в регулярных выражениях
- 31. Срезание нежелательных символов из строк
- 32. Чистка строк
- 33. Выравнивание текстовых строк
- 34. Объединение и конкатенация строк
- 35. Интерполяция переменных в строках
- 36. Разбивка текста на фиксированное количество колоно
- 37. Округление числовых значений
- 38. Выполнение точных вычислений с десятичными дробями
- 39. Форматирование чисел для вывода
- 40. Работа с бинарными, восьмеричными и шестнадцатеричными целыми

числами

- 41. Упаковка и распаковка больших целых чисел из байтовых строк
- 42. Вычисления с комплексными числами
- 43. Работа с бесконечными значениями и NaN
- 44. Вычисления с дробями
- 45. Вычисления на больших массивах чисел
- 46. Вычисления с матрицами и линейная алгебра
- 47. Случайный выбор
- 48. Перевод дней в секунды и другие базовые методы конвертации времени
- 49. Определение даты последней пятницы
- 50. Поиск диапазона дат для текущего месяца
- 51. Конвертирование строк в даты и время
- 52. Ручное прохождение по итератору
- 53. Создание новых итерационных паттернов с помощью генераторов
- 54. Реализация протокола итератора
- 55. Итерирование в обратном порядке
- 56. Определение генератора с дополнительным состоянием
- 57. Получение среза итератора
- 58. Пропуск первой части итерируемого объекта
- 59. Итерирование по всем возможным комбинациям и перестановкам
- 60. Итерирование по парам «индекс–значение» последовательности
- 61. Одновременное итерирование по нескольким последовательностям
- 62. Итерирование по элементам, находящимся в отдельных контейнерах
- 63. Создание каналов для обработки данных
- 64. Превращение вложенной последовательности в плоскую
- 65. Последовательное итерирование по слитым отсортированным

итерируемым объектам

- 66. Замена бесконечных циклов while итератором
- 67. Чтение и запись текстовых данных
- 68. Перенаправление вывода в файл
- 69. Вывод с другим разделителем или символом конца строки
- 70. Запись в файл, которого еще нет
- 71. Выполнение операций ввода-вывода над строками
- 72. Итерирование по записям фиксированного размера

73. Оборачивание существующего дескриптора файла#для использования

в качестве объекта файла

- 74. Создание временных файлов и каталогов
- 75. Работа с последовательными портами
- 76. Сериализация объектов Python

#### **20.2 Промежуточная аттестация**

Промежуточная аттестация по дисциплине осуществляется с помощью следующих оценочных средств:

– собеседование по экзаменационным билетам

#### **Перечень вопросов к экзамену**

1. Области применения языка программирования Python.

- 2. Особенности синтаксиса языка Python, переносимость и базовые концепции.
- 3. Выполнение программ. Компиляция в байт-код и виртуальная машина Python (PVM).
- 4. Альтернативные реализации Python.

5. Инструменты оптимизации выполнения. Фиксированные двоичные файлы.

6. Интерактивная подсказка. Командная строка системы и файлы. Исполняемые сценарии в стиле Unix: #!

7. Импортирование и повторная загрузка модулей.

8. Основные типы данных Python: числа, строки, списки, словари, кортежи, файлы.

9. Основы числовых типов. Числовые литералы. Операции выражений Python. Деление: классическое, с округлением в меньшую сторону и настоящее.

10. Комплексные числа. Шестнадцатеричная, восьмеричная и двоичная.

11. Динамическая типизация и разделяемые ссылки. Разделяемые ссылки и изменения на месте.

12. Строковые литералы и операции. Строки в одинарных и двойных кавычках. Управляющие последовательности. Неформатированные строки. Многострочные блочные строки.

13. Индексация и нарезание. Инструменты преобразования строк. Строковые методы.

- 14. Выражения форматирования строк. Методы форматирования строк.
- 15. Списки. Списковые литералы и операции. Базовые списковые операции.
- 16. Итерация по спискам и списковые включения. Индексация, нарезание и матрицы.
- 17. Изменение списков на месте. Распространенные списковые методы.
- 18. Словари. Словарные литералы и операции. Изменение словарей на месте.
- 19. Дополнительные словарные методы. Вложение словарей.
- 20. Кортежи. Литералы и операции над кортежами. Именованные кортежи.
- 21. Файлы. Файловые операции.

22. Операторы Python. Операторы присваивания.

23. Расширенная распаковка последовательностей в Python. Групповые присваивания. 24. Операторы if. Множественное ветвление. Значения истинности и булевские проверки. 25. Тернарное выражение if/else.

26. Циклы while. Операторы break, continue, pass и конструкция else цикла.

- 27. Циклы for. Циклы с подсчетом: range.
- 28. Параллельные обходы: zip и map.
- 29. Итерации и включения.
- 30.Документация.
- 31.Операторы и выражения, связанные с функциями. Операторы def.
- 32. Полиморфизм в Python.
- 33. Основы областей видимости в Python. Оператор global.
- 34. Области видимости и вложенные функции.
- 35. Фабричные функции: замыкания.
- 36. Основы передачи аргументов. Аргументы и разделяемые ссылки.
- 37. Формы сопоставления аргументов функций. Списковые включения.
- 38. Создание модулей.
- 39. Импортирование и атрибуты. Оператор import. Оператор from.
- 40. Файлы байт-кода: pycache.
- 41. Пространства имен модулей. Перезагрузка модулей.
- 42. Пакеты модуле. Пакеты пространств имен.
- 43. Классы и экземпляры.
- 44. Вызовы методов. Перегрузка операций.
- 45. Поиск в иерархии наследования. Создание деревьев классов.
- 46. Методики связывания классов.
- 47. Абстрактные суперклассы.
- 48. Вложенные классы.
- 49. Роли, исполняемые исключениями. Стандартный обработчик исключений.
- 50. Перехват исключений. Генерация исключений.
- 51. Исключения, определяемые пользователем.
- 52. Оператор try/except/finally. Оператор raise.
- 53. Оператор assert. Диспетчеры контекстов with/as.

Для оценивания результатов обучения на экзамене используется 4-балльная шала: «отлично», «хорошо», «удовлетворительно», «неудовлетворительно».

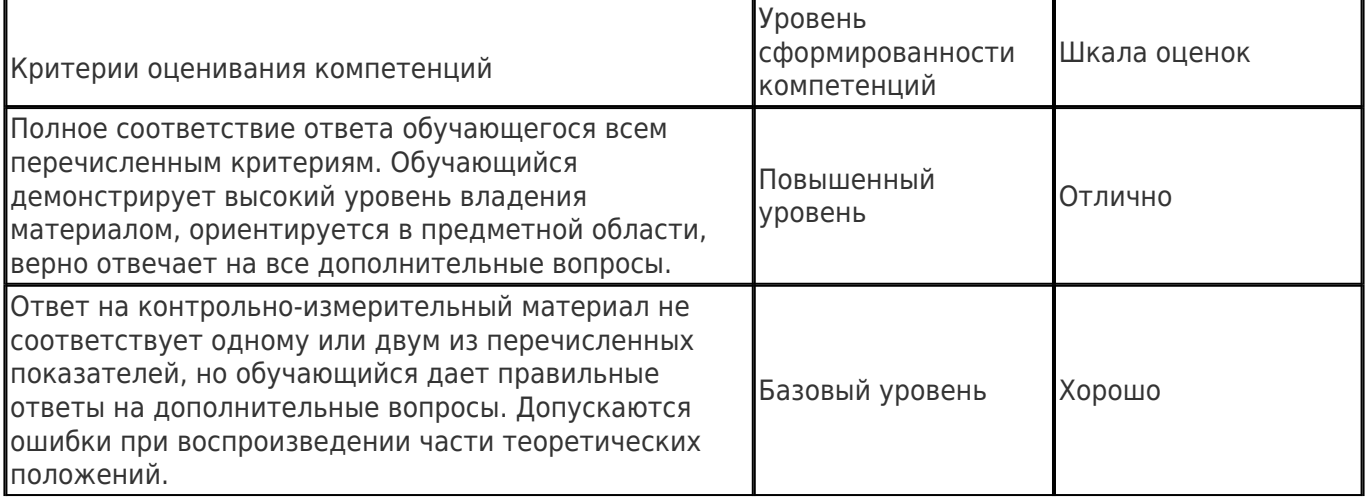

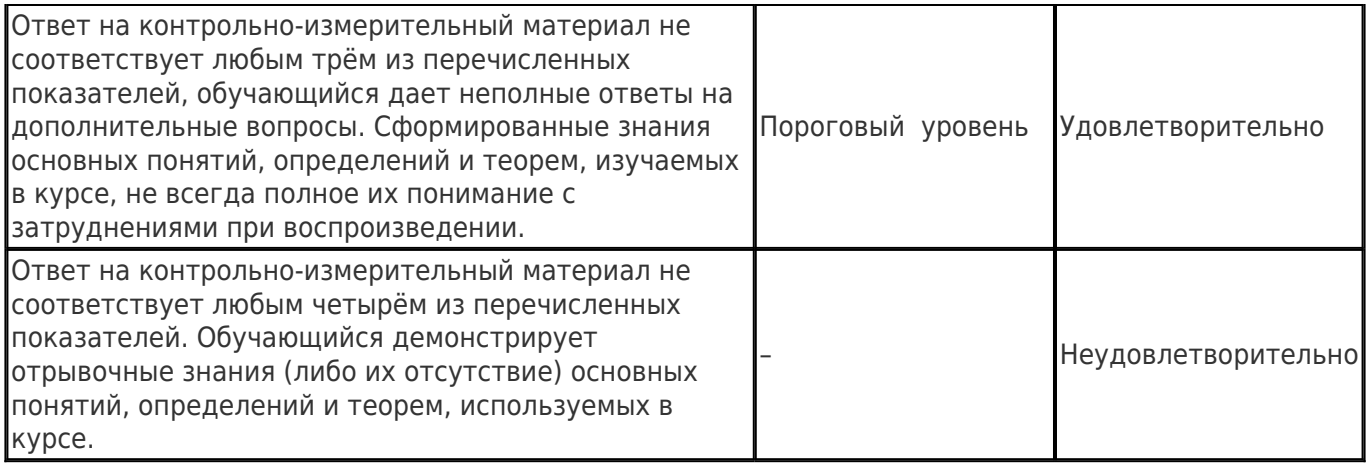